# **Material de apoyo Cuentas Corrientes Proveedores**

#### **1.- Para operar el sistema de Cuentas Corrientes Proveedores, existe algún requisito?**  a. No.

- b. Si, Requiere, tener instalado el sistema de Órdenes de Compra ERP.
- c. Si, Requiere, tener instalado los sistemas de: Inventario con Facturación y/o Contabilidad y Presupuestos ERP.
- d. Si, Requiere, tener instalado el sistema de Contabilidad y Presupuestos ERP.
- e. Si, Requiere, tener instalado el sistema de Cuentas Corrientes Clientes ERP.

#### **2.-¿Qué Formatos de Documentos NO se pueden Definir en el Sistema?**

- a.- Cheques.
- b.- Facturas, Notas de Crédito y de Débito Electrónicas de Compras.
- c.- Facturas y Notas de Crédito de Compras.
- d.- Letras y/o Pagarés.
- e.- Ninguna de las Anteriores.

#### **3.- En relación a la funcionalidad de los "Atributos Auxiliares", señale la alternativa Correcta.**

- a.- Permite registrar información adicional a los Proveedores.
- b.-Es lo mismo que la carpeta Notas, de la Ficha del Proveedor.
- c.- Se pueden ingresar en forma masiva, los atributos a los Proveedores.
- d.- Se pueden Capturar desde archivos externos, los Atributos.
- e.- Todas las anteriores.

#### **4.- ¿Cuál es la utilidad de la carpeta Pagos, de la ficha del Proveedor?**

a.- Se ingresan los antecedentes asociados al banco del Proveedor, para realizar pagos electrónicos.

- b.- Se indica la Forma de Pago acordada con el proveedor.
- c.- Se ingresa el o los nombres de la persona encargada de los Pagos en la empresa.
- d.- Alternativas a y b.
- e.- Todas las Anteriores.

#### **5.- Los bancos que se utilizan en el sistema se pueden definir en:**

- a.- Sistema de Contabilidad y Presupuestos.
- b.- Sistema de Cuentas Corrientes Clientes.
- c.- Sistema de Cuentas Corrientes Proveedores.
- d.- alternativas a y b.
- e.- Todas las anteriores.

# **6.- Se puede saber el estado de una Orden de Compra y qué productos se han recibido, desde Cuentas Corrientes Proveedores?**

a.- No

b.- Si, pero hay que tener el sistema de Órdenes de Compra.

c.- Si, pero hay que tener los sistemas de Órdenes de Compra e Inventario con Facturación.

d.- Si, pero hay que tener los sistemas de Órdenes de Compra, Inventario con Facturación y Notas de Ventas.

e.- Ninguna de las anteriores.

# **7- En relación a los Tipos de Documentos de Compra de terceros, es correcto afirmar:**

a.- El sistema Exige que se definan con códigos diferentes a los documentos de proveedores.

b.- Sólo si se quiere imprimir en forma separada en el Libro de Compras, se deben definir con códigos diferentes a los documentos de proveedores.

c.- El sistema no hace ninguna diferencia entre los documentos de Compra de terceros y los de Proveedores.

d.- El sistema no permite el ingreso de Notas de Crédito de Compras.

e.- Ninguna de las anteriores.

# **8.- La Factura de Compra de terceros que se genera por el sistema se utiliza para:**

- a.- Efectuar Compras a pequeñas Pymes.
- b.- Ser usadas solo por las empresas que son agentes retenedoras, para la compra de mercadería.
- c.- Ser usadas solo por las empresas que son agentes retenedoras, para comprar algún tipo de mercadería.
- d.- Comprar mercadería sin posibilidad de recuperar el IVA.
- e.- Todas las anteriores.

# **9.- Las Descripciones que se definen en los parámetros de los Documentos de Compra de terceros, cumplen la función de:**

a.- Definir Glosas Tipos que se pueden utilizar en el encabezado de los documentos.

- b.- Definir Glosas Tipos que se pueden utilizar en los movimientos de los documentos.
- c.- Definir Acuerdos establecidos con los Proveedores.
- d.- Alternativa a y b.
- e.- Todas las anteriores.

# **10.- En relación a Los Centros de Pagos, señale la alternativa correcta**.

a.- Nos permite emitir listados de los Proveedores, de acuerdo al Centro de pago que le corresponde.

b.- Nos permite emitir Cheques, para ser entregados en determinadas ubicaciones.

c.- Nos permite emitir el informe de los pagos a efectuar, ya sea en Detalle o en Resumen, por cada uno de ellos.

d.- Nos permite contabilizar los documentos aprobados separados por centros de pago

e.- Ninguna de las anteriores

# **11.- Al definir un Formato de Cheque, el sistema:**

- a.- Validará que la Cuenta Contable maneje Conciliación Bancaria.
- b.- Permitirá imprimir junto al cheque, el Comprobante Contable.
- c.- Permitirá imprimir varios cheques por página.
- d.- Sólo a y b.
- e.- Todas las anteriores.

# **12.- La opción Tipos de Contabilización, del menú de Tesorería nos permite:**

- a.- Definir Comprobantes tipos en el sistema de Contabilidad.
- b.- Definir las Contrapartidas tipos para la Aprobación de Documentos.
- c.- Definir las Centralizaciones Tipos para la emisión de Cheques.
- d.- Definir las Centralizaciones Tipos para la emisión de la Nómina de Cheques.
- e.- Todas las anteriores.

# **13.- El proceso, Ingreso de Documentos de Compra en "Tesorería" nos permite.**

- a.- Ingresar los Documentos de Proveedores, quedando en estado Pendiente.
- b.- Asociarle a cada uno de los Documentos, un archivo con el documento Scaneado.
- c.- Conocer los días de atraso en la Contabilización, si éstos están fuera de plazo.
- d.- Ingresar el Detalle del Libro de Compras.
- e.- Todas las anteriores.

# **14.- En relación a la opción, Aprobación y Desaprobación de Documentos, señale la alternativa Incorrecta.**

- a.- Permite Aprobar/Desaprobar cualquier documento ingresado en el Proceso, Ingreso de Documentos.
- b.- Permite ingresar las Contrapartidas asociadas a los documentos.
- c.- Los Documentos Aprobados bajo este proceso podrán ser contabilizados posteriormente.
- d.- Para ser Aprobado un Documento se exigirá asociarle un Centro de Pago.
- e.- Todas son Correctas.

# **15.- La Centralización de Documentos a la Contabilidad, nos permite.**

- a.- Contabilizar sólo aquellos Documentos Aprobados
- b.- Contabilizar Documentos que fueron Descentralizados, con anterioridad.
- c.- Contabilizar aquellos Documentos que tienen un Centro de Pago asociado.
- d.- Contabilizar aquellos Documentos que NO tienen un Centro de Pago asociado.
- e.-Todas las anteriores.

# **16.- ¿Qué realiza el proceso de Descentralización de Documentos?**

a.- Elimina el comprobante contable generado en el sistema de Contabilidad y los documentos quedan en estado Aprobado.

b.- El Comprobante Contable generado en Contabilidad queda en estado Pendiente.

c.- El Comprobante Contable generado en Contabilidad queda en estado Nulo.

d.- Los documentos pueden ser contabilizados nuevamente y se debe eliminar en forma manual, el comprobante en el sistema de contabilidad.

e.- Ninguna de las anteriores.

# **17.- En cuanto al Módulo de Tesorería, señale la alternativa que No corresponde.**

- a.- Los Documentos ingresados quedan siempre en estado Pendiente y se pueden Modificar o Eliminar.
- b.- Los Documentos Aprobados y/o Centralizados no pueden ser Modificados ni Eliminados directamente.
- c.- Para Modificar o Eliminar un Documento Aprobado se debe Desaprobar.
- d.- Para Modificar o Eliminar un Documento centralizado, se debe descentraliza y luego desaprobar.
- e.- No hay alternativas incorrectas, ya que Todas son correctas.

#### **18.- La emisión de Nómina de Cheques se usa para**

- a.- Emitir un Informe con los cheques a generar en forma manual.
- b.- Enviar a los Bancos un Listado con los pagos a Proveedores.
- c.- Dar por cancelado si se desea, los documentos adeudados.
- d.- Alternativas a y b
- e.- Todas las Anteriores.

# **19.- Cuál de las siguientes alternativas NO corresponde en relación a los procesos: Emisión de Cheques y la Emisión de la Nómina de Cheques.**

- a.- Ambos procesos consideran sólo documentos Aprobados.
- b.- Ambos procesos consideran sólo documentos Contabilizados.
- c.- Ambos procesos Exigen un Centro de Pago.
- d.- Ambos procesos permiten dar por pagados los Documentos.
- e.- Ninguna de las anteriores.

#### **20.- ¿Se pueden realizar abonos parciales a documentos con deuda?**

- a.- Si, a través de Emisión Nómina de Cheques.
- b.- Sólo a través de Emisión de Cheques.
- c.- Sí, mientras el documento esté Contabilizado.
- d.- Alternativas b y c.
- e.- Todas las anteriores.

# **21.- ¿Se pueden emitir cheques o emitir una Nómina de Cheques incluyendo documentos que fueron ingresados a través del Sistema de Contabilidad y Presupuestos?**

- a.- No, el sistema no lo permite.
- b.- Sólo se pueden incluir para la emisión de cheques.
- c.- Sólo se pueden incluir para la emisión de Nómina de cheques.
- d.- Si, se pueden ejecutar cualquiera de los dos procesos.
- e.- Se debe especificar en las Bases del sistema de Contabilidad y Presupuestos.

#### **22.- En cuanto al Estado de los Cheques, señale la alternativa que corresponde.**

- a.- Al emitir los cheques estos pueden quedar en estado, Retenido, Aprobado para Entrega o Entregado.
- b.- Sólo los cheques en estado Retenido, pueden ser modificados a estado Aprobado.
- c.- Sólo los cheques en estado Aprobado para Entrega, pueden ser modificados a estado Retenido.
- d.- Sólo los cheques en estado Entregado, pueden ser modificados a estado Aprobado.
- e.- Todas son correctas.

#### **23.- ¿Se pueden cancelar varios documentos de un mismo proveedor, con un solo cheque?**

- a.- Si, se debe especificar al momento de definir el Formato del Cheque.
- b.- Si, se debe especificar al momento de definir los Centros de Pago.
- c.- Si, se debe especificar al momento de emitir el cheque.
- d.- No, no lo permite el sistema.
- e.- Ninguna alternativa es correcta.

# **24.- Proceso Emisión de Cheques, es correcto afirmar que:**

- a.- Los Cheques se pueden emitir en Cualquier Moneda.
- b.- Solicita la equivalencia para convertir a moneda base los documentos ingresados en otra moneda.
- c.- Los Cheques solo se pueden emitir en la moneda base o en la moneda de la cuenta que se ingresó.
- d.- Los cheques sólo se pueden emitir en moneda base.
- e.- Alternativa b y c.

#### **25.- ¿Se puede cancelar un Documento, con varios Cheques?**

- a.- Si, hay que indicarlo en el formato del Cheque.
- b.- No, no se puede.
- c.- Si, se indica al momento de imprimir el cheque.
- d.- Si, se indica al seleccionar el documento a cancelar.
- e.- Ninguna alternativa es la correcta.

#### **26.- A través del proceso Aprobación/Desaprobación para retiro, se puede.**

- a.- Aprobar/Desaprobar cheques en estado Retenido.
- b.- Aprobar/Desaprobar cheques en estado Aprobado para entrega
- c.- Aprobar/Desaprobar cheques en estado Entregado.
- d.- Aprobar/Desaprobar cualquiera sea el Estado Inicial de los cheques, definido en los Parámetros.
- e.- Todas las Anteriores.

## **27.- ¿Cómo se puede realizar un control de los cheques emitidos?**

- a.- Ingresando los antecedentes en el proceso de Aprobación de Cheques.
- b.- Ingresando los antecedentes en el proceso de Aprobación y desaprobación para Retiro
- c.- Ingresando los antecedentes en el proceso de Aprobación y desaprobación de Documentos.
- d.- Ingresando los antecedentes en el proceso de Entrega de Cheques.
- e.- Todas son correctas.

#### **28.-El sistema efectúa el proceso de Limpieza de Cheques que se encuentran en estado:**

- a.- Desaprobado.
- b.- Retenido
- c.- Eliminado
- d.- Entregado
- e.- Alternativas a y b.

#### **29.-El informe: Arqueo de Cheques Emitidos, imprime aquellos documentos que se encuentran:**

- a.- Contabilizados.
- b.- Retenidos
- c.- Aprobados para entrega
- d.- Entregados.
- e.- Todas las anteriores.

## **30.- Independientemente de los parámetros específicos de cada uno de los bancos, Los Pagos Electrónicos nos permiten;**

- a.- Indicar si se dan por pagados o no los documentos
- b.- Contabilizar los Pagos, Uno por Comprobante o Varios Pagos en un mismo Comprobante.
- c.- Señalar el Centro de Pago.
- d.- Alternativas a y b.
- e.- Todas las anteriores.

# **31.- ¿Cuál de las siguientes alternativas No es correcta en relación al proceso: Cambio Fecha de Vencimiento?**

- a. Es la única opción para efectuar modificaciones de fechas.
- b. Permite buscar todos los documentos de un Proveedor en particular.
- c. En general, hace más rápida la búsqueda de los documentos.
- d. Cambiar la Fecha de Vencimiento es más ágil.
- e. Ninguna de las anteriores.

# **32.- El proceso de Recepción de Documentos Electrónicos.**

- a.- Captura los DTE recibidos y los deja como aprobados en el sistema.
- b.- Captura los DTE y envía acuse de recibo al proveedor.
- c.- Captura los DTE y envía aviso al encargado de proveedores de la llegada del documento.
- d.- Captura los DTE, rechazando aquellos documentos que no se encuentran aprobados.
- e.- Todos las alternativas son correctas.

# **33.- qué servicio se requiere tener instalado en el equipo para efectuar la captura de los DTE.s Recibidos?**

- a.- Servicio de Captura Automática DTE
- b.- Servicio de Contabilización Automática DTE
- c.- Servicio de Recepción y Respuesta DTE
- d.- alternativas a y b
- e.- Ninguna de las anteriores**.**

# **34.- ¿Qué Tipo de documentos puede capturar el servicio de los DTE.s recibidos?**

- a.- Documentos de Proveedores Electrónicos y No Electrónicos.
- b.- Sólo Documentos de Proveedores Electrónicos.
- c.- Documentos de Compra a Terceros Electrónicos y No Electrónicos.
- d.- Documentos electrónicos previamente definidos en Parámetros para Contabilización de DTE´s,
- e.- Alternativas a y c

# **35.- Una vez que son capturados los documentos DTEs, qué estado les asigna el sistema?**

- a.- Vigentes
- b.- Por Aprobar
- c.- Pendientes
- d.- Sólo se les asigna una marca como Capturados.
- e.- Ninguna de las anteriores.

# **36.- ¿Cuál es el objetivo del proceso, Gestión de DTE?**

- a.- Ingresarle a cada documento DTE, las Contrapartidas Contables.
- b.- Aceptar o Rechazar los Documentos Recibidos.
- c.- Efectuar la Centralización de los Documentos, al sistema de Contabilidad y Presupuestos.

d.- Efectuar la Centralización/Descentralización de los Documentos, al sistema de Contabilidad y Presupuestos.

e.- Todas las Anteriores.

# **37.- Si se requiere efectuar un completo análisis contable en relación a un documento ingresado al sistema, qué opción(es) se pueden utilizar?**

- a.- Consulta Estado de Cuenta Auxiliares
- b.- Consulta Saldo de Clientes.
- c. -Consulta Búsqueda de Documentos.
- d.- Informe Documentos por Ubicación.
- e.- Todas las Anteriores.

# **38.- La Consulta: Flujo de Vencimiento, ¿qué información nos despliega por pantalla?.**

- a.-Totales por tipo de Documentos, que vencieron en un período determinado.
- b.-Totales por tipo de Documentos, que vencen después de un período determinado.
- c.- El Detalle con aquellos Documentos que vencen o vencerán en cualquier período.
- d-. El Comprobante contable donde se registró el movimiento en consulta.
- e.-Todas las anteriores.

# **39.- ¿Cómo podemos conocer el porcentaje de deuda que manejamos con cada uno de los proveedores, en relación al endeudamiento global que mantiene la empresa?**

- a.- A través de la "Consulta Saldo de Proveedores".
- b.- A través de la "Consulta Estado de Cuenta de Auxiliares".
- c.- A través de la "Consulta Flujo de Vencimientos".
- d.- Alternativas a y c.
- e.- Ninguna de las anteriores.

## **40.- El Informe de Estado de Deuda al, se utiliza para conocer:**

- a.- Los Documentos Vencidos de los clientes, a la fecha que se indique.
- b.- Los Documentos por Vencer de los clientes, a la fecha que se indique.
- c.- El Saldo por cliente, de los documentos Vencidos, a la fecha que se indique.
- d.- El Saldo por cliente, de los documentos por Vencer, a la fecha que se indique.
- e.- Todas las anteriores.

# **41.- Señale la alternativa correcta en relación al Informe de Proveedores Paramétrico.**

- a.- Nos permite imprimir cualquier antecedente de la Ficha del auxiliar.
- b.- Si se envía a Excel el informe, permite visualizar todos los campos que se seleccionen.
- c.- Se puede disminuir la cantidad de caracteres a imprimir, en caso de superar el máximo permitido.
- d.-. Alternativas a y b.
- e. Todas las anteriores.

#### **42.-¿Qué información No se puede obtener a través del Informe Estado de Cuenta de Auxiliares?**

- a.- Un Resumen con aquellos documentos que manejan un saldo pendiente.
- b.- Los documentos con que fueron cancelados los documentos adeudados.
- c.- Un Detalle con todos los documentos ingresados al auxiliar.
- d.- Los movimientos que fueron ingresados a cuentas que No manejan atributo de Auxiliar.
- e.- Ninguna de las anteriores.

## **43.- ¿Qué información podemos obtener en bitácora de Acuse de Recibo?**

- a.- Acuse de Recibo (Enviado).
- b.- Acuse de Recibo (Recibido).
- c.- Aceptación o Rechazo Comercial.
- d.- Recibo de Mercaderías (IW-PW).
- e.- Todas las Anteriores.

# **44.- ¿Que realiza el proceso de Conciliación de Documentos Electrónicos?**

a.- Este proceso permite realizar un cuadre entre documentos recibidos por el SII y los Documentos recibidos en el sistema.

- b.- Contabilizar documentos no ingresados.
- c.- Ingresar Documentos.
- d.- Aceptación y rechazo de documentos.
- e.- Ninguna de las Anteriores.

## **45.- ¿Que se requiere para realizar recepción de documentos electrónicos?**

- a.- Permisos al usuario.
- b.- Configuración de Correos electrónicos.
- c.- Configuración de Outlook en equipo que se hará recepción.
- d.- Sistema no requiere configuración.
- e.- Alternativa a, b, c.

## **46.- Se pueden realizar distribución de cuentas por Centro de Costo, ¿En qué opción se configura?**

- a.- Al aprobar los documentos se configura.
- b.- No requiere configuración.
- c.- Cuentas con distribución por centro de costo.
- d.- Todas las Anteriores.

# **Resultado preguntas**

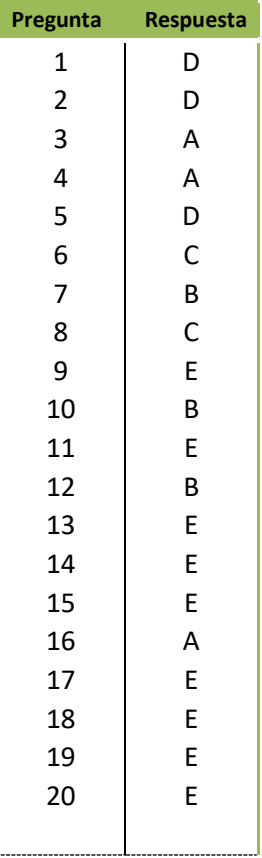

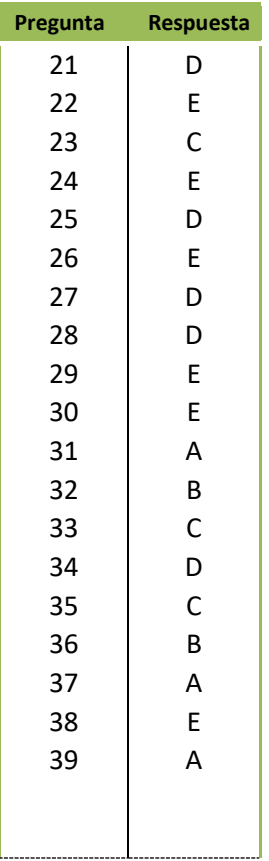

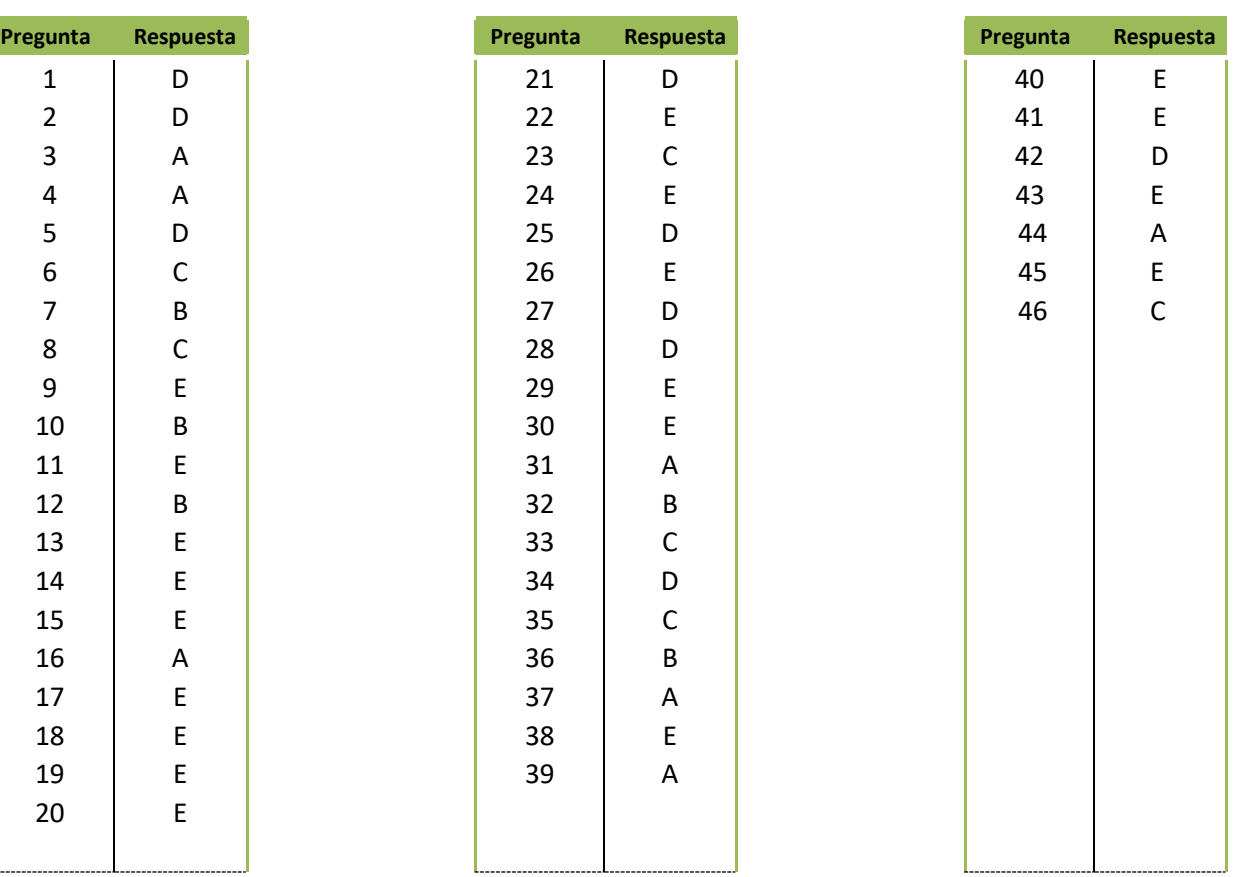